## Package 'SCBiclust'

April 2, 2019

<span id="page-0-0"></span>Title Identifies Mean, Variance, and Hierarchically Clustered **Biclusters** 

Version 1.0.0

Date 2019-03-27

Author Erika S. Helgeson, Qian Liu, Guanhua Chen, Michael R. Kosorok , and Eric Bair

Maintainer Erika S. Helgeson <helge@umn.edu>

Description Identifies a bicluster, a submatrix of the data such that the features and observations within the submatrix differ from those not contained in submatrix, using a twostep method. In the first step, observations in the bicluster are identified to maximize the sum of weighted between cluster feature differences. The observations are identified in a similar fashion as in Witten and Tibshirani (2010) <doi:10.1198/jasa.2010.tm09415> except with a modified objective function and no feature sparsity constraint. In the second step, features in the bicluster are identified based on their contribution to the clustering of the observations. The cluster significance test of Liu, Hayes, Nobel, and Marron (2008): <doi:10.1198/016214508000000454> can then be used to test the strength of the identified bicluster. 'SCBiclust' can be used to identify biclusters which differ based on feature means, feature variances, or more general differences.

**Depends** R  $(>= 3.4.0)$ 

Imports sparcl, sigclust License GPL  $(>= 2)$ Encoding UTF-8 LazyData true RoxygenNote 6.0.1 NeedsCompilation no Repository CRAN Date/Publication 2019-04-02 15:50:07 UTC

### R topics documented:

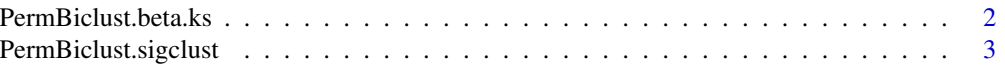

<span id="page-1-0"></span>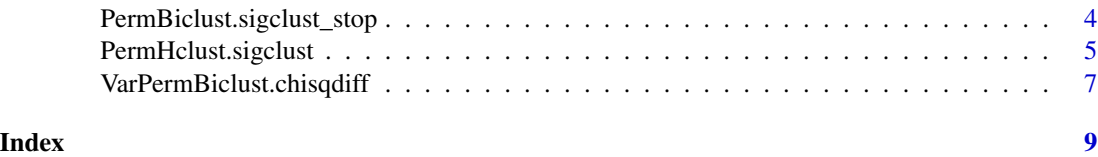

PermBiclust.beta.ks *'SCBiclust' method for identifying means-based biclusters with Kolmogorov-Smirnov test of feature weights*

#### Description

'SCBiclust' method for identifying means-based biclusters with Kolmogorov-Smirnov test of feature weights

#### Usage

```
PermBiclust.beta.ks(x, nperms = 1000, silent = TRUE, maxnum.bicluster = 5,
 ks.alpha = 0.05)
```
#### Arguments

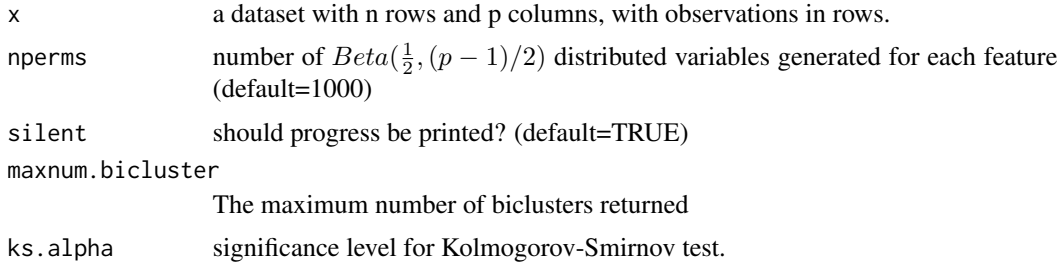

#### Details

Observations in the bicluster are identified such that they maximize the feature-weighted squareroot of the between cluster sum of squares. Features in the bicluster are identified based on their contribution to the clustering of the observations. Feature weights are generated in a similar fashion as [KMeansSparseCluster](#page-0-0) except with a modified objective function and no sparsity constraint. √

This algoritm uses a numerical approximation to  $E($  $\overline{B}$ ) where  $B \sim Beta(\frac{1}{2}, (p-1)/2)$  as the expected null distribution for feature weights. The Kolmogorov-Smirnov test is used to assess if feature weights deviate from the expected null distribution.

#### Value

The function returns a S3-object with the following attributes:

- num.bicluster: The number of biclusters estimated by the procedure.
- x.residual: The data matrix x after removing the signals

#### <span id="page-2-0"></span>PermBiclust.sigclust 3

- which.x: A list of length num.bicluster with each list entry containing a logical vector denoting if the data observation is in the given bicluster.
- which.y: A list of length num.bicluster with each list entry containing a logical vector denoting if the data feature is in the given bicluster.

#### Author(s)

Erika S. Helgeson, Qian Liu, Guanhua Chen, Michael R. Kosorok , and Eric Bair

#### Examples

```
test <- matrix(rnorm(100*200), nrow=100, ncol=200)
test[1:20,1:20] <- test[1:20,1:20]+rnorm(20*20, 2)
test[16:30,51:80] <- test[16:30,51:80]+rnorm(15*30, 3)
PermBiclust.beta.ks(test, silent=TRUE)
```
PermBiclust.sigclust *'SCBiclust' method for identifying means-based biclusters*

#### Description

'SCBiclust' method for identifying means-based biclusters

#### Usage

```
PermBiclust.sigclust(x, nperms = 1000, silent = TRUE,
 maxnum.bicluster = 5, alpha = 0.05, icovest = 1)
```
#### Arguments

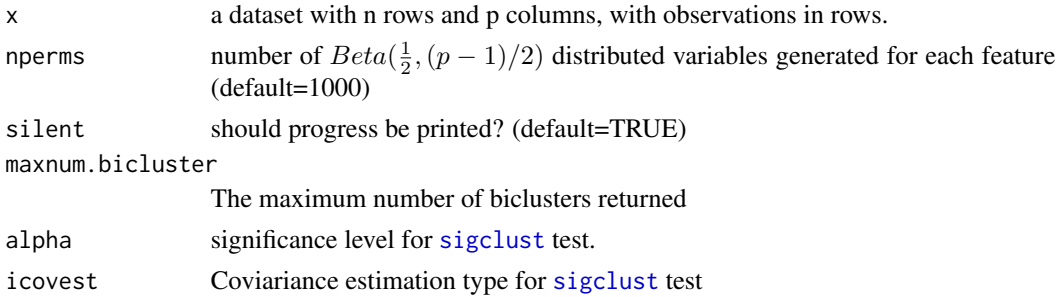

#### Details

Observations in the bicluster are identified such that they maximize the feature-weighted between cluster sum of squares. Features in the bicluster are identified based on their contribution to the clustering of the observations. Feature weights are generated in a similar fashion as [KMeansSparseCluster](#page-0-0) except with a modified objective function and no sparsity constraint. This algoritm uses a numerical approximation to  $E(\sqrt{B})$  where  $B \sim Beta(\frac{1}{2}, (p-1)/2)$  as the expected null distribution for feature weights. The [sigclust](#page-0-0) algorithm is used to test the strength of the identified clusters.

#### <span id="page-3-0"></span>Value

The function returns a S3-object with the following attributes:

- num.bicluster: The number of biclusters estimated by the procedure.
- x.residual: The data matrix x after removing the signals
- which.x: A list of length num.bicluster with each list entry containing a logical vector denoting if the data observation is in the given bicluster.
- which.y: A list of length num.bicluster with each list entry containing a logical vector denoting if the data feature is in the given bicluster.

#### Author(s)

Erika S. Helgeson, Qian Liu, Guanhua Chen, Michael R. Kosorok , and Eric Bair

#### Examples

```
test <- matrix(rnorm(60*180), nrow=60, ncol=180)
test[1:15,1:15] <- test[1:15,1:15]+rnorm(15*15, 2)
test[16:30,51:80] <- test[16:30,51:80]+rnorm(15*30, 3)
PermBiclust.sigclust(test, silent=TRUE)
```
PermBiclust.sigclust\_stop

*'SCBiclust' method for identifying means-based biclusters with optional cluster significance testing*

#### **Description**

'SCBiclust' method for identifying means-based biclusters with optional cluster significance testing

#### Usage

```
PermBiclust.sigclust_stop(x, nperms = 1000, silent = TRUE,
 maxnum.bicluster = 5, alpha = 0.05, icovest = 1, sc = TRUE)
```
#### Arguments

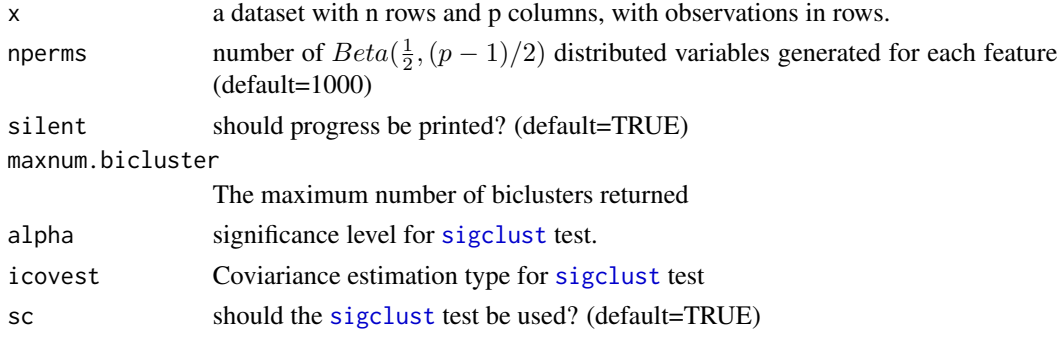

#### <span id="page-4-0"></span>Details

Observations in the bicluster are identified such that they maximize the feature-weighted between cluster sum of squares. Features in the bicluster are identified based on their contribution to the clustering of the observations. Feature weights are generated in a similar fashion as [KMeansSparseCluster](#page-0-0) except with a modified objective function and no sparsity constraint. This algoritm uses a numerical approximation to  $E(\sqrt{B})$  where  $B \sim Beta(\frac{1}{2}, (p-1)/2)$  as the expected null distribution for feature weights. Use of the [sigclust](#page-0-0) algorithm to test the strength of the identified clusters is optional in this implementation of the algorithm.

#### Value

The function returns a S3-object with the following attributes:

- num.bicluster: The number of biclusters estimated by the procedure.
- x.residual: The data matrix x after removing the signals
- which.x: A list of length num.bicluster with each list entry containing a logical vector denoting if the data observation is in the given bicluster.
- which.y: A list of length num.bicluster with each list entry containing a logical vector denoting if the data feature is in the given bicluster.

#### Author(s)

Erika S. Helgeson, Qian Liu, Guanhua Chen, Michael R. Kosorok , and Eric Bair

#### Examples

```
test <- matrix(rnorm(60*180), nrow=60, ncol=180)
test[1:15,1:15] <- test[1:15,1:15]+rnorm(15*15, 2)
test[16:30,51:80] <- test[16:30,51:80]+rnorm(15*30, 3)
PermBiclust.sigclust_stop(test, silent=TRUE)
```
PermHclust.sigclust *'SCBiclust' method for identifying hierarchically clustered biclusters*

#### **Description**

'SCBiclust' method for identifying hierarchically clustered biclusters

#### Usage

```
PermHclust.sigclust(x = NULL, method = c("average", "complete", "single",
  "centroid"), wbound = sqrt(ncol(x)), alpha = 0.05, dat.perms = 1000,
 dissimilarity = c("squared.distance", "absolute.value"), silent = TRUE,
  sigstep = FALSE)
```
#### <span id="page-5-0"></span>Arguments

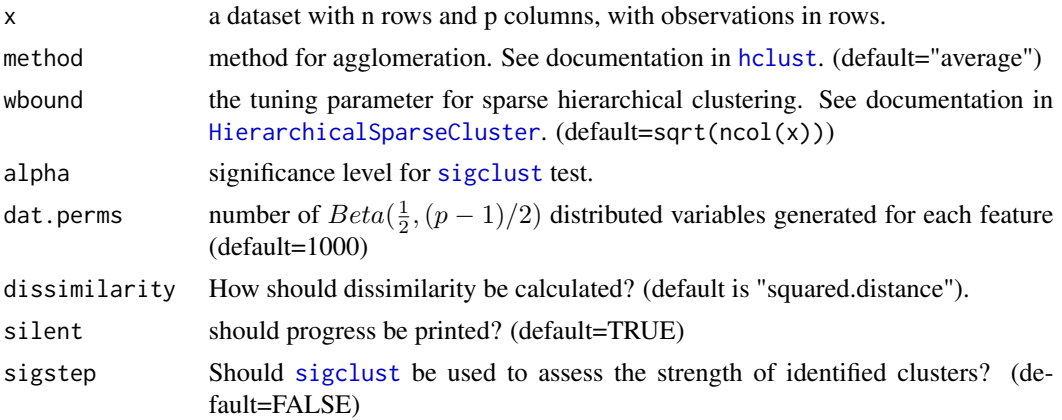

#### Details

Observations in the bicluster are identified such that they maximize the feature-weighted version of the dissimilarity matrix as implemented in [HierarchicalSparseCluster](#page-0-0). Features in the bicluster are identified based on their contribution to the clustering of the observations. #' This algoritm uses a numerical approximation to  $E(\sqrt{B})$  where  $B \sim Beta(\frac{1}{2}, (p-1)/2)$  as the expected null distribution for feature weights.

#### Value

The function returns a S3-object with the following attributes:

- which.x: A list of length num.bicluster with each list entry containing a logical vector denoting if the data observation is in the given bicluster.
- which.y: A list of length num.bicluster with each list entry containing a logical vector denoting if the data feature is in the given bicluster.

#### Author(s)

Erika S. Helgeson, Qian Liu, Guanhua Chen, Michael R. Kosorok , and Eric Bair

#### Examples

```
test <- matrix(nrow=500, ncol=50)
theta \leq rep(NA, 500)
theta[1:300] <- runif(300, 0, pi)
theta[301:500] <- runif(200, pi, 2*pi)
test[1:300,seq(from=2,to=40,by=2)] <- -2+5*sin(theta[1:300])
test[301:500,seq(from=2,to=40,by=2)] <- 5*sin(theta[301:500])
test[1:300,seq(from=1,to=39,by=2)] <- 5+5*cos(theta[1:300])
test[301:500,seq(from=1,to=39,by=2)] <- 5*cos(theta[301:500])
test[,1:40] <- test[,1:40] + rnorm(40*500, 0, 0.2)
test[,41:50] <- rnorm(10*500, 0, 1)
test.PermBiclust <- PermHclust.sigclust(x=test, method='single', dissimilarity='squared.distance')
```
<span id="page-6-0"></span>VarPermBiclust.chisqdiff

*'SCBiclust' method for identifying variance-based biclusters*

#### **Description**

'SCBiclust' method for identifying variance-based biclusters

#### Usage

```
VarPermBiclust.chisqdiff(x, min.size = max(5, round(nrow(x)/20)),nperms = 1000, silent = TRUE)
```
#### Arguments

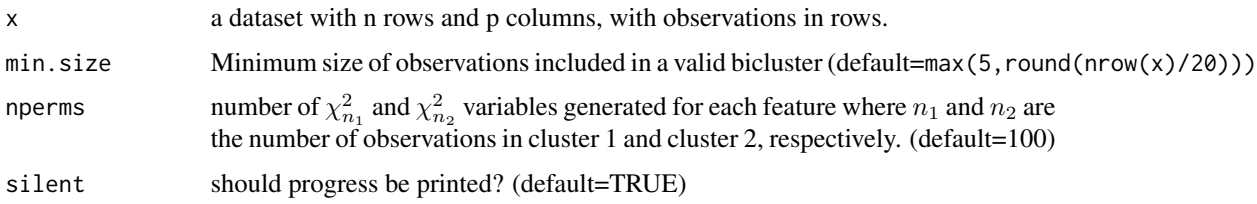

#### Details

Observations in the bicluster are identified such that they maximize the feature-weighted sum of between cluster difference in feature variances. Features in the bicluster are identified based on their contribution to the clustering of the observations. This algoritm uses a numerical approximation  $log(abs(\chi^2_{n_1} - chi^2_{n_2}) + 1)$  as the expected null distribution for feature weights.

VarPermBiclust.chisqdiff will identify at most one variance bicluster. To identify additional biclusters first the feature signal of the identified bicluster should be removed by scaling the variance of elements in the previously identified bicluster, Then VarPermBiclust.chisqdiff can be used on the residual data matrix. (see example)

#### Value

The function returns a S3-object with the following attributes:

- which.x: A list of length num.bicluster with each list entry containing a logical vector denoting if the data observation is in the given bicluster.
- which.y: A list of length num.bicluster with each list entry containing a logical vector denoting if the data feature is in the given bicluster.

#### Author(s)

Erika S. Helgeson, Qian Liu, Guanhua Chen, Michael R. Kosorok , and Eric Bair

### Examples

```
test <- matrix(rnorm(100*50, mean=1, sd=2), nrow=100)
test[1:30, 1:20] <- matrix(rnorm(30*20, mean=1, sd=15), nrow=30)
test.VarPermBiclust <- VarPermBiclust.chisqdiff(test)
x=test.VarPermBiclust$which.x
y=test.VarPermBiclust$which.y
# Code for identifying additional biclusters after removing bicluster signal
temp <- scale(test)
temp[x,y] <-t(t(temp[x,y])*(apply(temp[!x,y],2,sd)/
                              apply(temp[x,y],2,sd)))
```

```
test.VarPermBiclust.2 <- VarPermBiclust.chisqdiff(temp)
```
# <span id="page-8-0"></span>Index

hclust, *[6](#page-5-0)* HierarchicalSparseCluster, *[6](#page-5-0)*

KMeansSparseCluster, *[2,](#page-1-0) [3](#page-2-0)*, *[5](#page-4-0)*

PermBiclust.beta.ks, [2](#page-1-0) PermBiclust.sigclust, [3](#page-2-0) PermBiclust.sigclust\_stop, [4](#page-3-0) PermHclust.sigclust, [5](#page-4-0)

sigclust, *[3](#page-2-0)[–6](#page-5-0)*

VarPermBiclust.chisqdiff, [7](#page-6-0)